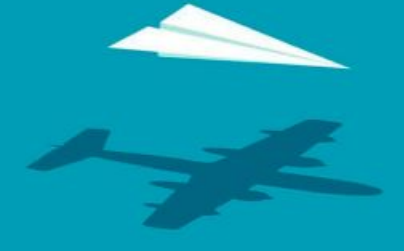

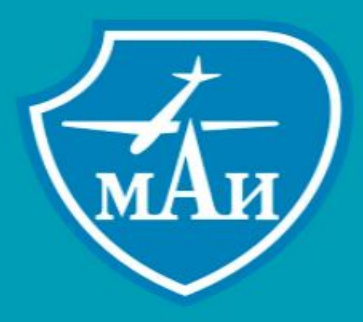

**Разработка программного обеспечения управления режимами и оценки результатов работы бортовой радиолокационной станции истребителя в составе стенда математического моделирования.**

Выполнил Студент группы МСО-402Б Петров А.Ю. Руководитель: Абрашов С.Ю.

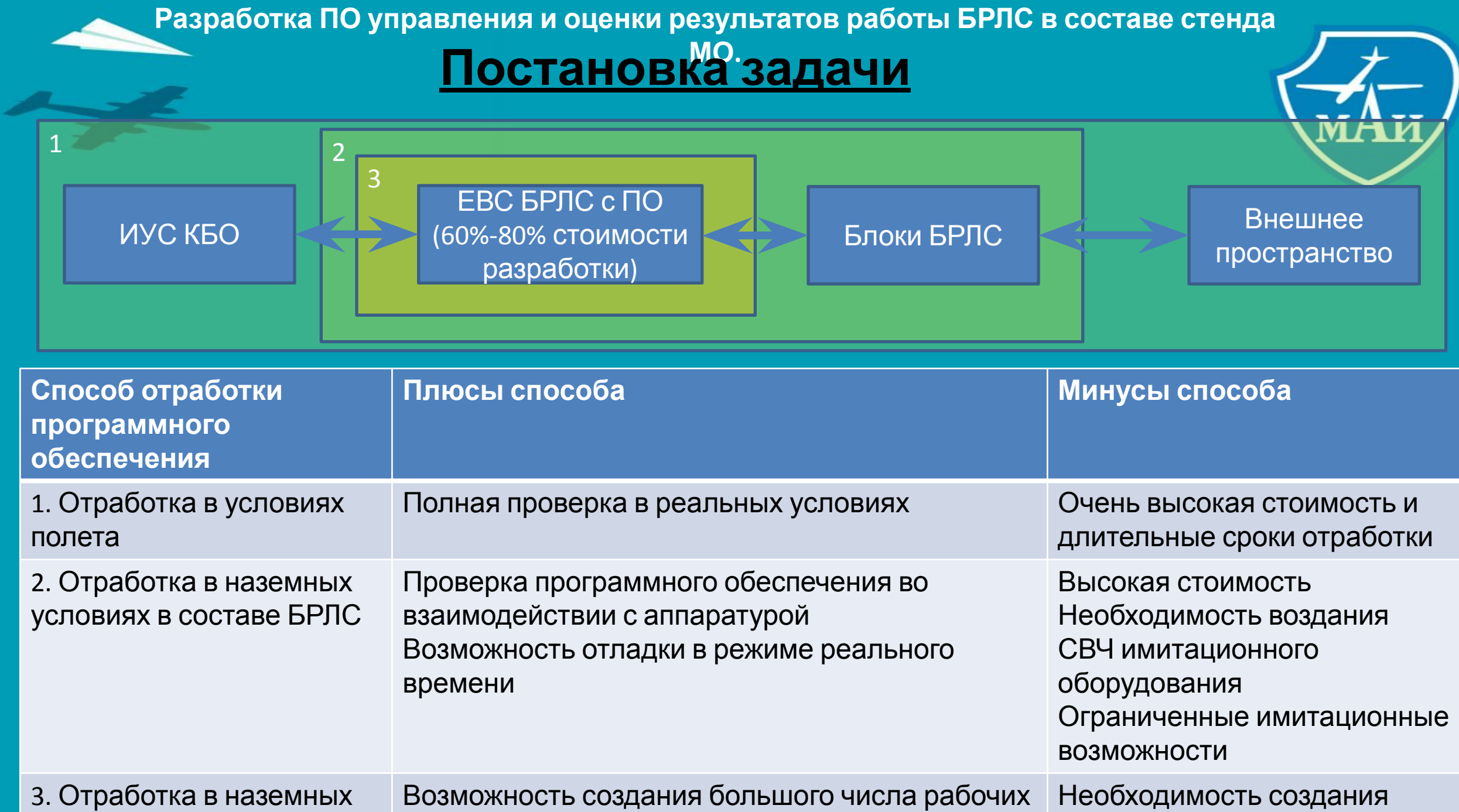

достоверной имитационной

условиях в составе

мест

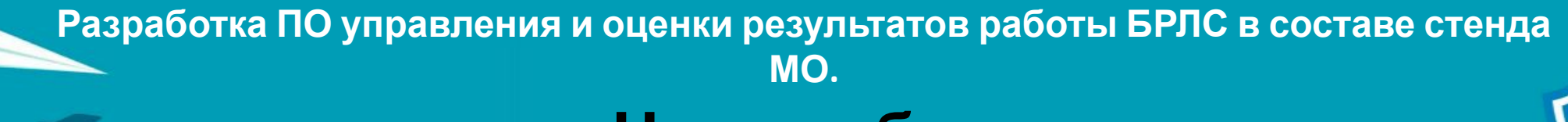

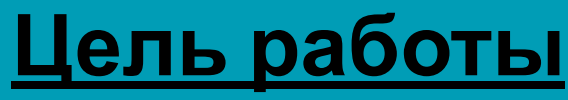

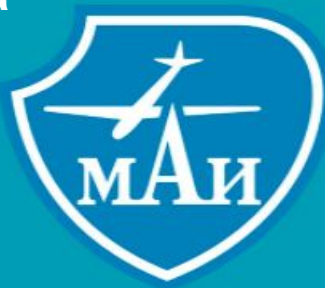

• Разработать решение (программное или аппаратное), позволяющее осуществлять управление режимами работы БРЛС и оценку результатов в процессе отладки программного обеспечения БРЛС на стенде математического обеспечения, в том числе в автоматическом режиме.

### **Необходимые к решению задачи**

- Разработка гибкого интерфейса управления режимами работы БРЛС и соответствующей программы управления
- Разработка программного модуля оценки результатов работы БРЛС в режиме работы «Воздух-воздух»
- Разработка программного модуля визуализации целевой и тактической обстановки с привязкой к картографической информации при работе БРЛС
- Разработка программного модуля, позволяющего проводить автоматизированное тестирование программного обеспечения БРЛС на основе сценариев

### **МО. Разработка интерфейса и программы**

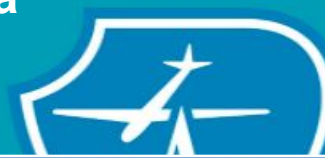

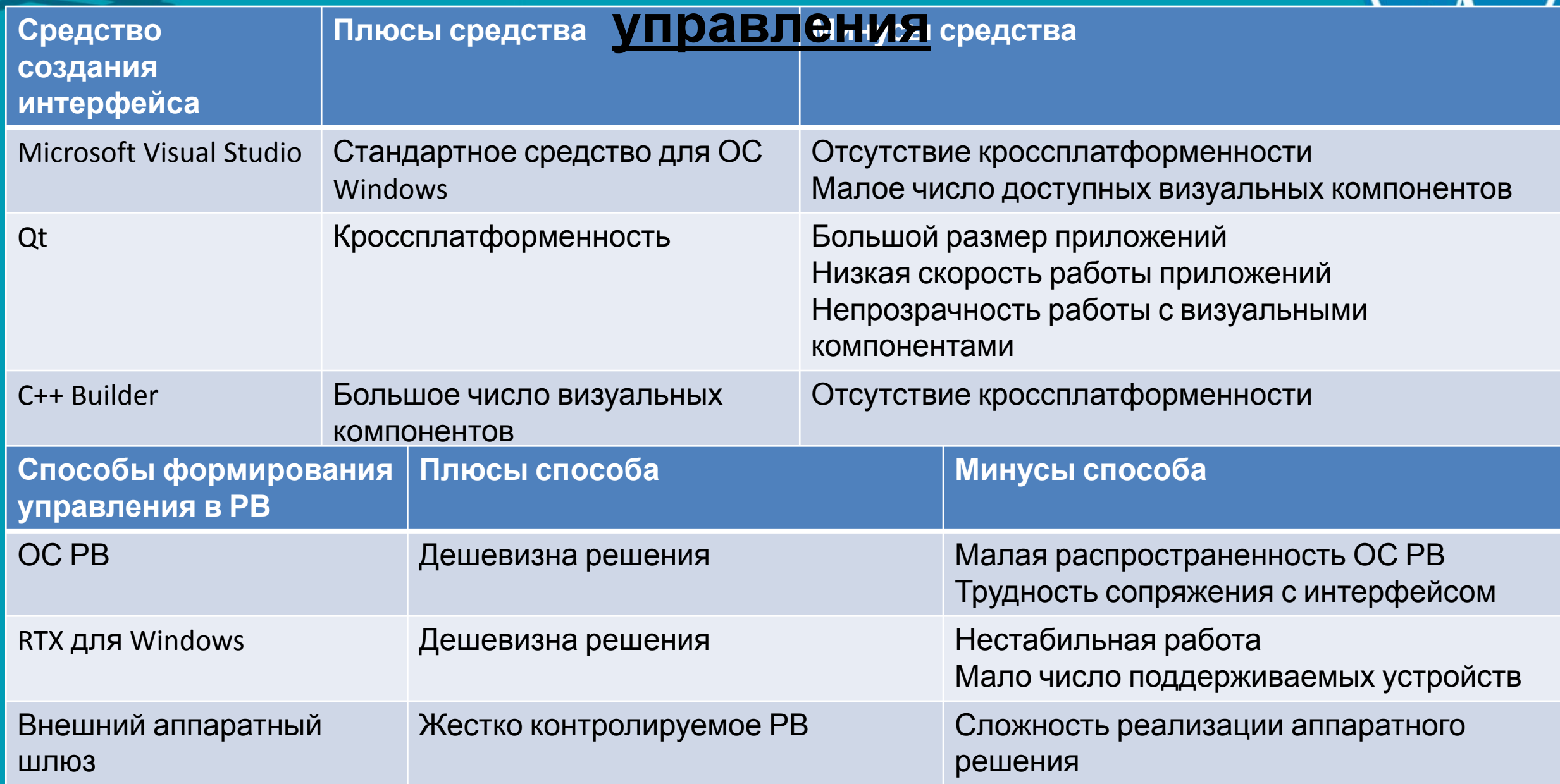

# **МО. Интерфейс программы**

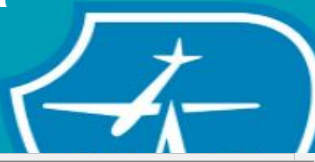

- Более 300 органов управления на разных страницах
- Унификация преобразования данных (значений) компонентов в коды управления БРЛС
- Индексация и программная доступность всех элементов управления

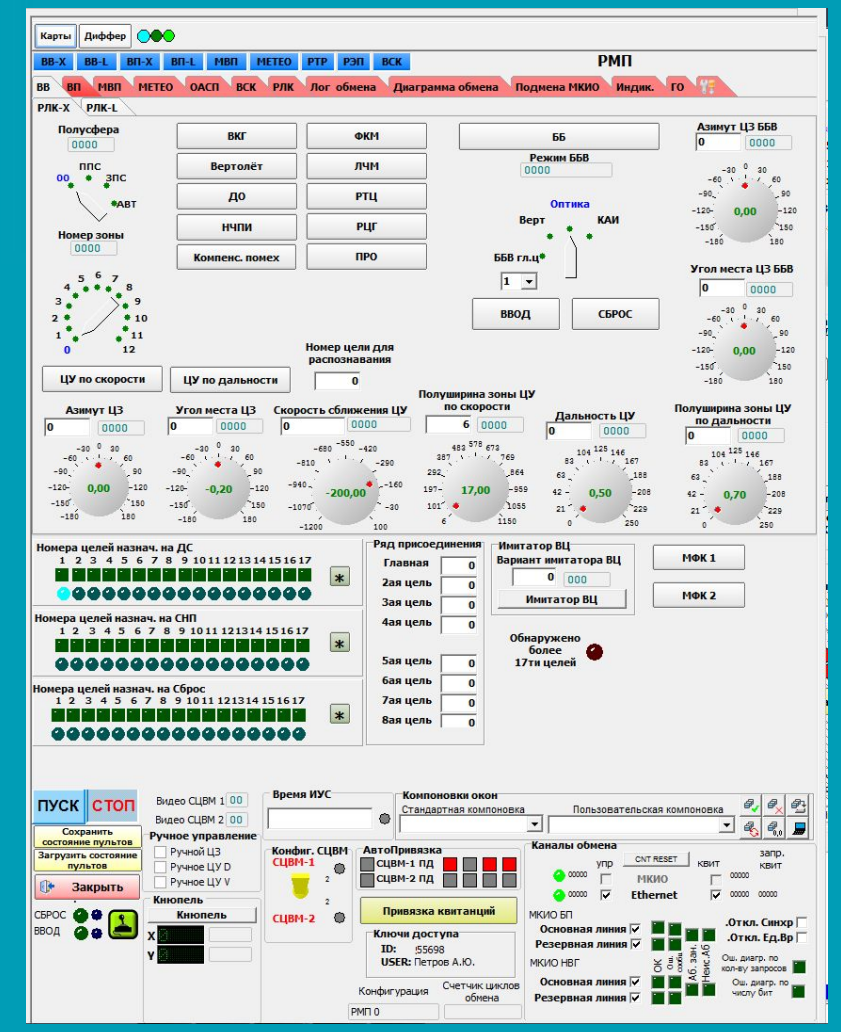

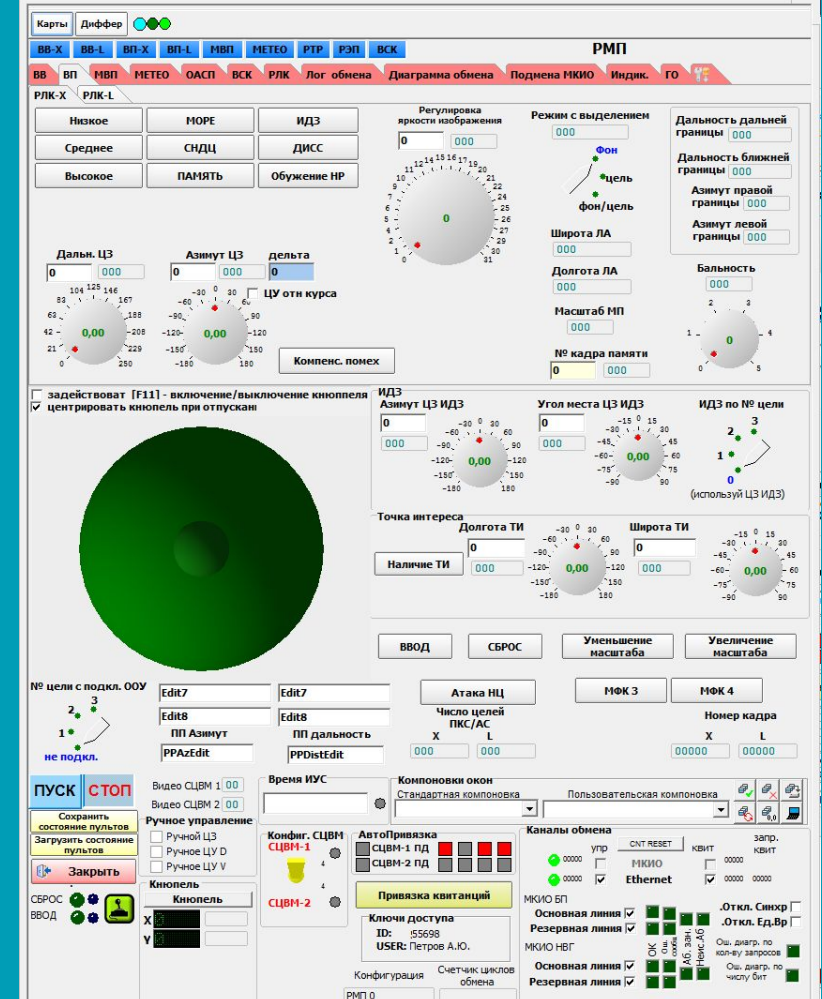

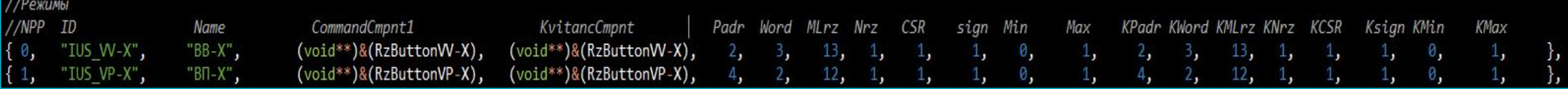

**МО. Формирование управления БРЛС**

### Формирование циклограммы управления

- Распределение передаваемы else if (cName == "TRzButton") данных по тактам управления
- Распределение запрашиваем  $\frac{1}{3}$   $\frac{1}{3}$   $\frac{1}{3}$   $\frac{1}{3}$   $\frac{1}{3}$   $\frac{1}{3}$   $\frac{1}{3}$   $\frac{1}{3}$   $\frac{1}{3}$   $\frac{1}{3}$   $\frac{1}{3}$   $\frac{1}{3}$   $\frac{1}{3}$   $\frac{1}{3}$   $\frac{1}{3}$   $\frac{1}{3}$   $\frac{1}{3}$  $\frac{1}{3}$  $\frac{1}{3}$  $\frac{1}{$ данных по циклам управления

### Формирование и прием данных

- Опрос элементов управления упаковка данных
- Отправка данных в аппаратны блок
- Прием данных с результатами БРЛС из аппаратного блока
- Распаковка данных по элементам управления

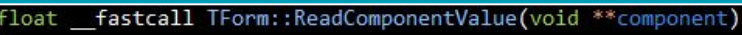

```
if (!component)
  return 0;
TComponent* compon = *(TComponent**)(component);AnsifString clame = compon - \Sigma className();
```
 $TRzButton*$  button =  $(TRzButton*)common;$ return button->Down;

try

```
if (fabs(StrToFloat(edit->Text))>0.0f)
  edit->Color = cllime;else
  edit \rightarrow Color = c1White;return StrToFloatDef(edit->Text, 0);
```
 $catch(..)$ 

```
edit \rightarrow Color = c1Red;return 0;
```
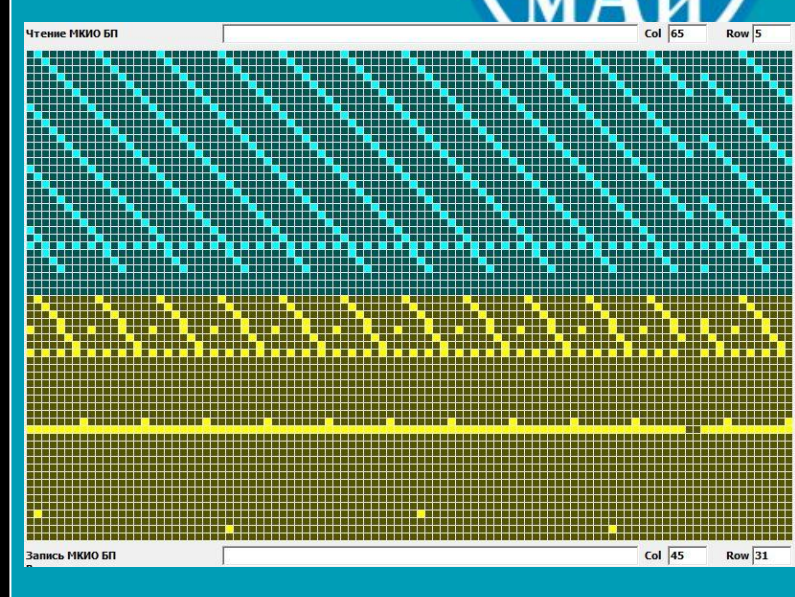

void fastcall TForm::SetComponentValue(void \*\*component, float value)

```
if (!component)
  return:
TComponent* compon = *(TComponent**)(component);AnsiString cName = compon->ClassName();
```

```
else if (cName == "TRzButton")
  TRzButton* button = (TRzButton*)compon;
  button->Down = value;
```

```
else if (clame == "TRzEdit")
```

```
TRzEdit* edit = (TRzEdit*)compon;edit->Text = value;
```
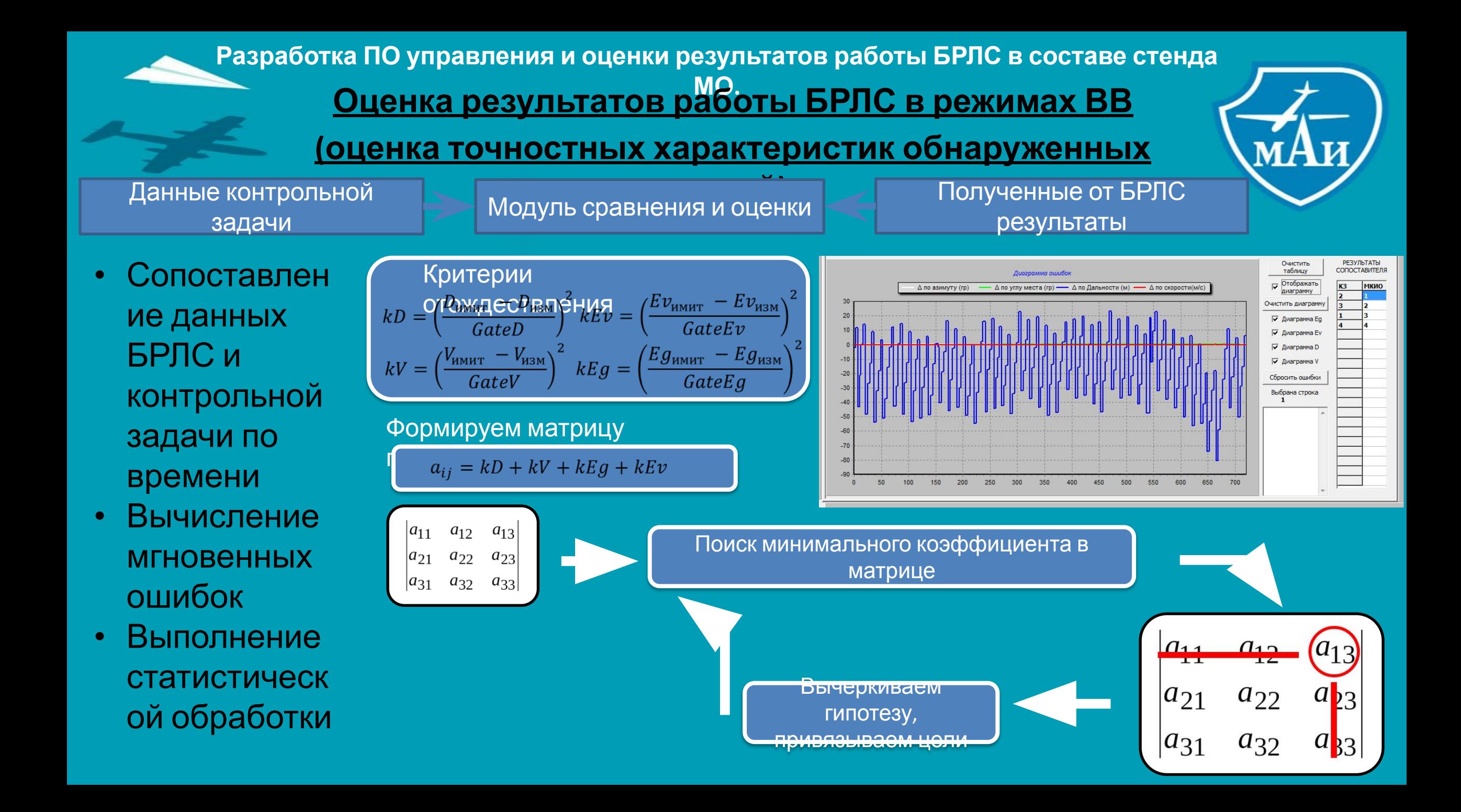

**Разработка ПО управления и оценки результатов работы БРЛС в составе стенда Визуализация целевой истактической обстановки** 

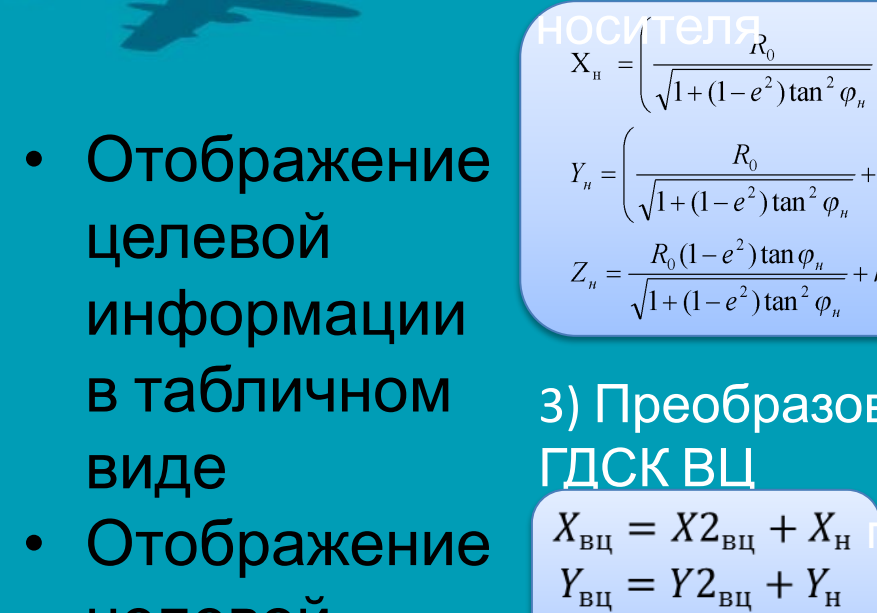

целевой информации и траекторий движения на

карте

 $K_{\rm H} = \left(\frac{R_0}{\sqrt{1 + (1 - e^2)\tan^2\varphi_n}} + h_n \cos\varphi_n\right) \cos\lambda_n$  $Y_n = \left( \frac{R_0}{\sqrt{1 + (1 - e^2) \tan^2 \varphi_u}} + h_n \cos \varphi_n \right) \sin \lambda_n$  $Z_n = \frac{R_0(1-e^2)\tan\varphi_n}{\sqrt{1+(1-e^2)\tan^2\varphi_n}} + h_n \sin\varphi_n$ где:  $Z_{\rm{BH}} = Z2_{\rm{BH}} + Z$ 4) Преобразование из ГДСК в ГСК Вычисление широть Вычисление приближений долготы:  $\lambda_{\text{BU}} = \arctan \frac{Y_{\text{BU}}}{X_{\text{BU}}}$  $\varphi_{\text{\tiny{BU}}} = \arctan\left(\frac{Z_{\text{\tiny{BU}}}}{Dt \cdot (1 - Et)}\right)$ 

1) ГСК в ГДСК

2) **Pac** 
$$
\overline{B} C C K
$$
  
\n
$$
X_{6c c K_B H} = D \cdot \cos E v \cdot \sin E g
$$
\n
$$
Y_{6c c K_B H} = D \cdot \cos E v \cdot \cos E g
$$
\n
$$
Z_{6c c K_B H} = D \cdot \sin E v
$$

3) Преобразование из БССК в

$$
X2_{\text{BH}} = X1_{\text{BH}} \cdot \cos \omega + Y1_{\text{BH}} \cdot \sin \omega
$$
\n
$$
Y2_{\text{BH}} = -X1_{\text{BH}} \cdot \sin \omega + Y1_{\text{BH}} \cdot \cos \omega
$$
\n
$$
Z2_{\text{BH}} = Z1_{\text{BH}} \qquad X1_{\text{BH}} = X_{\text{6cck\_BH}}
$$
\n
$$
Y1_{\text{BH}} = Y_{\text{6cck\_BH}} \cdot \cos \tau + Z_{\text{6cck\_BH}} \cdot \sin \tau
$$
\n
$$
Z1_{\text{BH}} = Z_{\text{6cck\_BH}} \cdot \cos \tau - Y_{\text{6cck\_BH}} \cdot \sin \tau
$$
\n
$$
\tau = -(\frac{\pi}{2} - \varphi_{\text{H}}) \qquad \omega = -(\frac{\pi}{2} + \lambda_{\text{H}})
$$

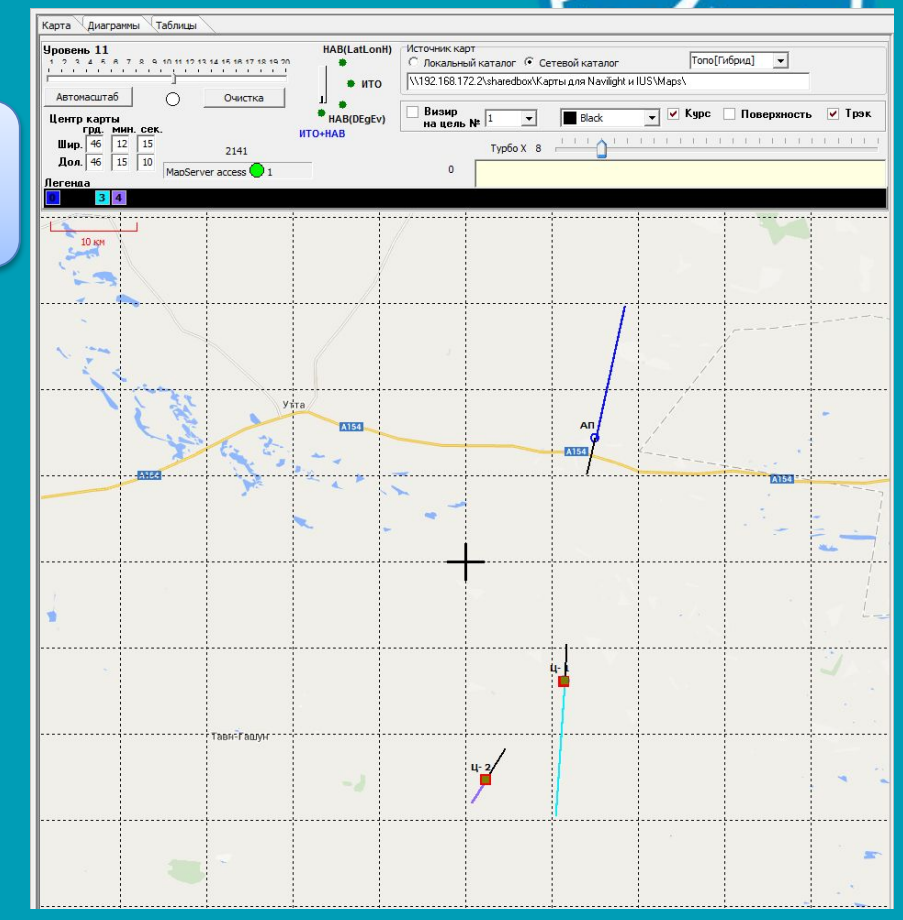

MOKET OBITE JBIIOJHEHO TODBKO METOJOM NOCJEQOBATEJJHBIX

\n
$$
Dt = \sqrt{X_{\text{BL}}^2 + Y_{\text{BL}}^2} \qquad h_{\text{BL}} = \frac{Dt}{\cos\varphi_{\text{BL}} - N} \qquad e^2 = 2 \cdot \alpha - \alpha^2
$$
\n
$$
Et = \frac{e^2}{1 + \frac{h_{\text{BL}}}{N}} \qquad N = \frac{R}{\sqrt{1 - E^2 \cdot \sin^2 \varphi_{\text{BL}}}}
$$

Разработка ПО управления и оценки результатов работы БРЛС в составе стенда<br>Визуализация целевой истактической обстановки

Индикатор Сводная таблица

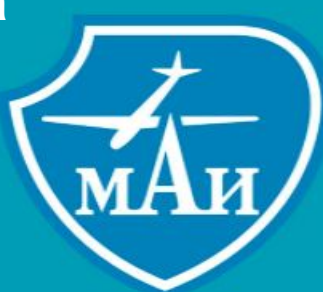

#### 4) Преобразование из ГСК ВЦ в ХҮ

Размер тайла 256х256 пикселей независимо от **Развня** всей карты: NxN тайлов  $\mathbf{H}$  $\sqrt{4}$ ge =  $N * 256 - \text{p}$ a3Mep  $PpR = \frac{size}{2\pi}$  – количество пикселей на pa $X = \frac{size}{2} + Lon * PpR$  $exc = \frac{\sqrt{R_3^2 - R_{\rm n}^2}}{R_3}$  - эксцентриситет земли<br>  $atanh = 0.5 * log(\frac{1+z}{1-z}) - exc * 0.5 * log(\frac{1+z*exc}{1-z*exc})$  $\Gamma \mathbf{A} \mathbf{e}$  z = Sin(Lat)  $Y = \frac{size}{2} - atanh * PpR$ 

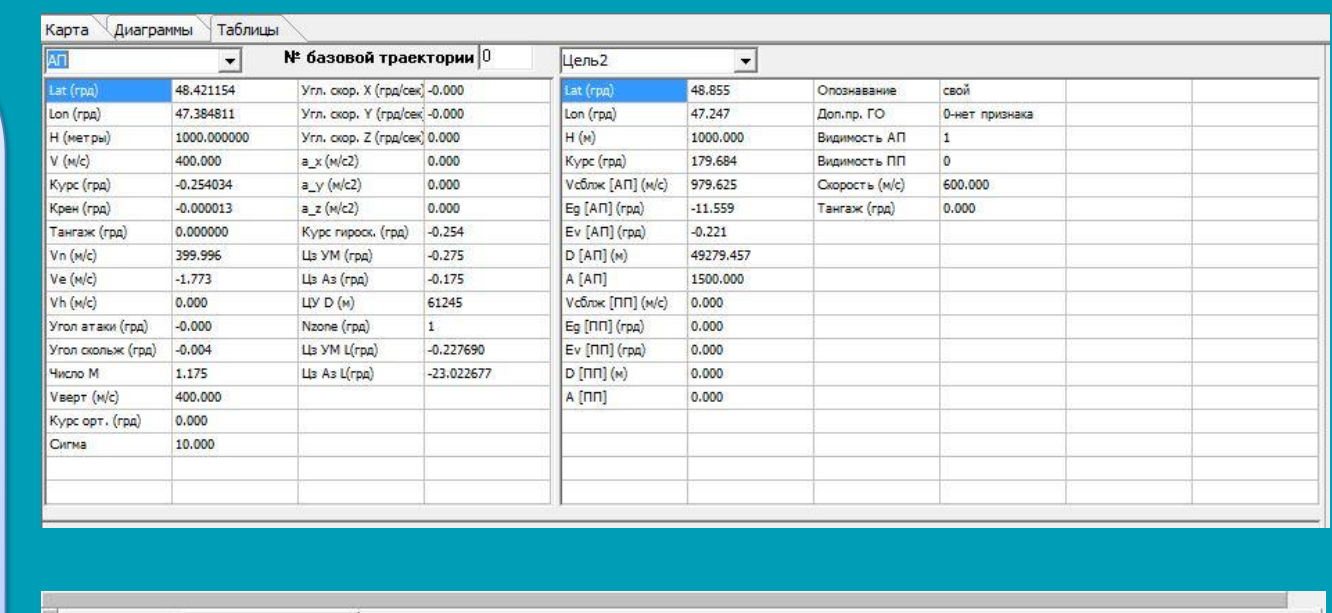

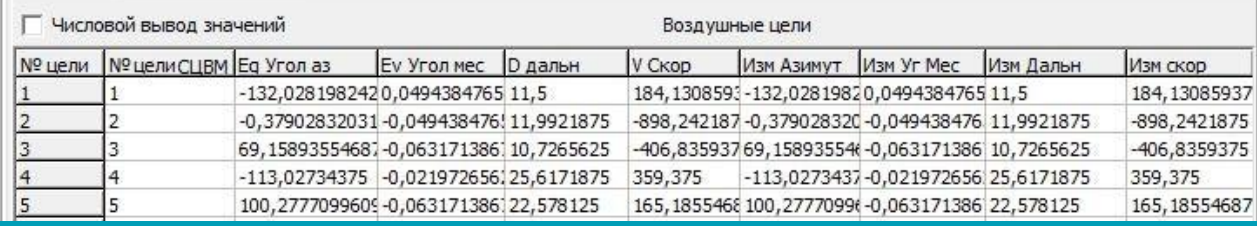

### Разработка ПО управления и оценки результатов работы БРЛС в составе стенда Модуль автоматического тестирования

- Сценарии на основе  $\bullet$ интерпретируемого языка
- Доступ из сценария к  $\bullet$ элементам управления **БРЛС**
- Доступ из сценария к  $\bullet$ результатам работы БРЛС
- Формирование  $\bullet$ документов-отчетов MS

создания

 $C#$ 

Lua

Python

сценариев

Word на основе шаблонов Язык Плюсы языка

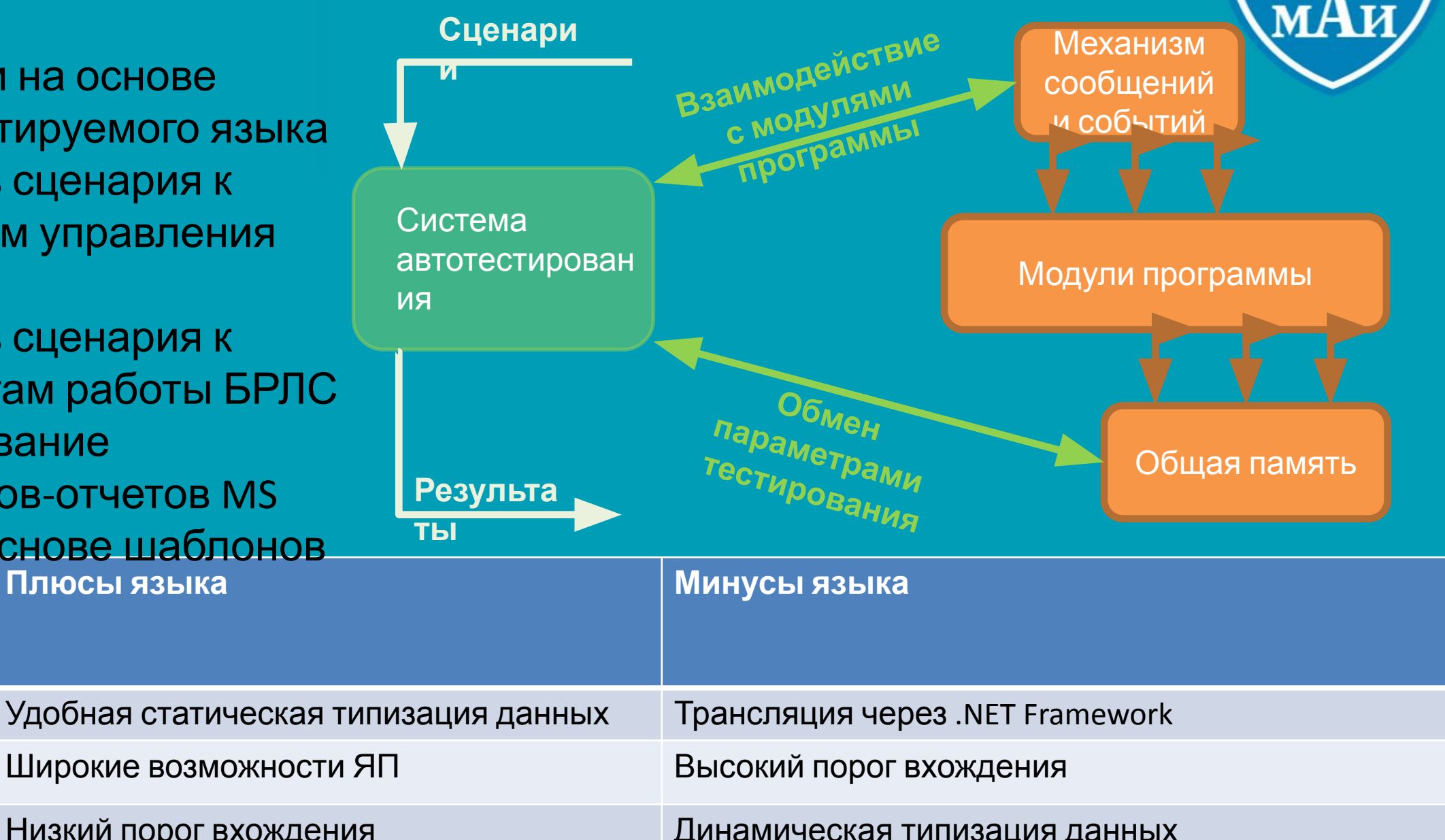

Динамическая типизация данных

### **МО. Работа модуля автоматического тестирования**

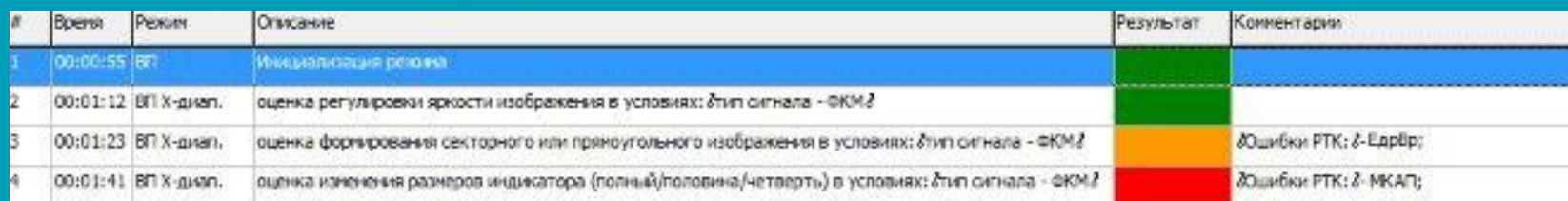

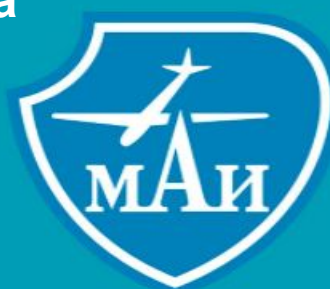

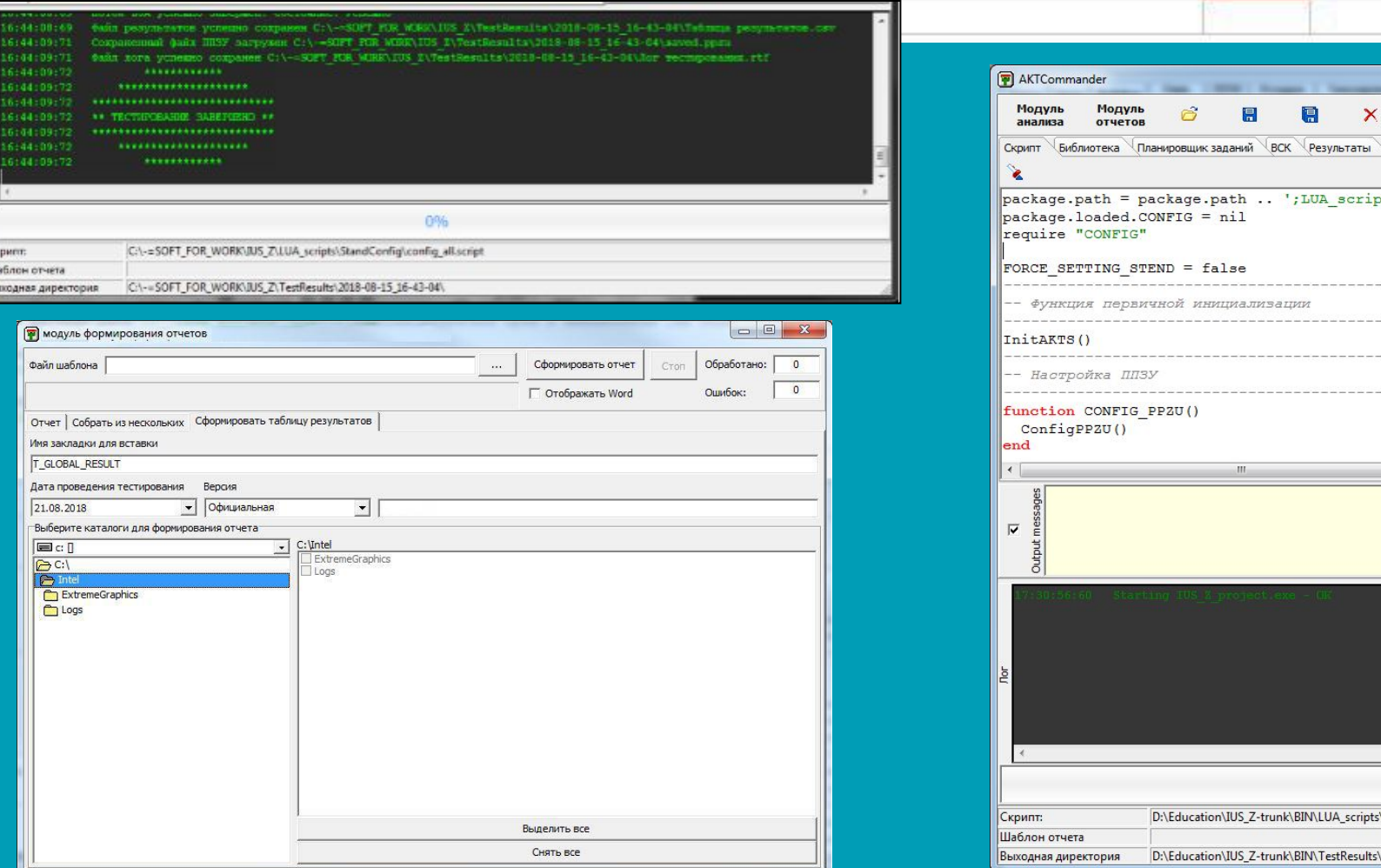

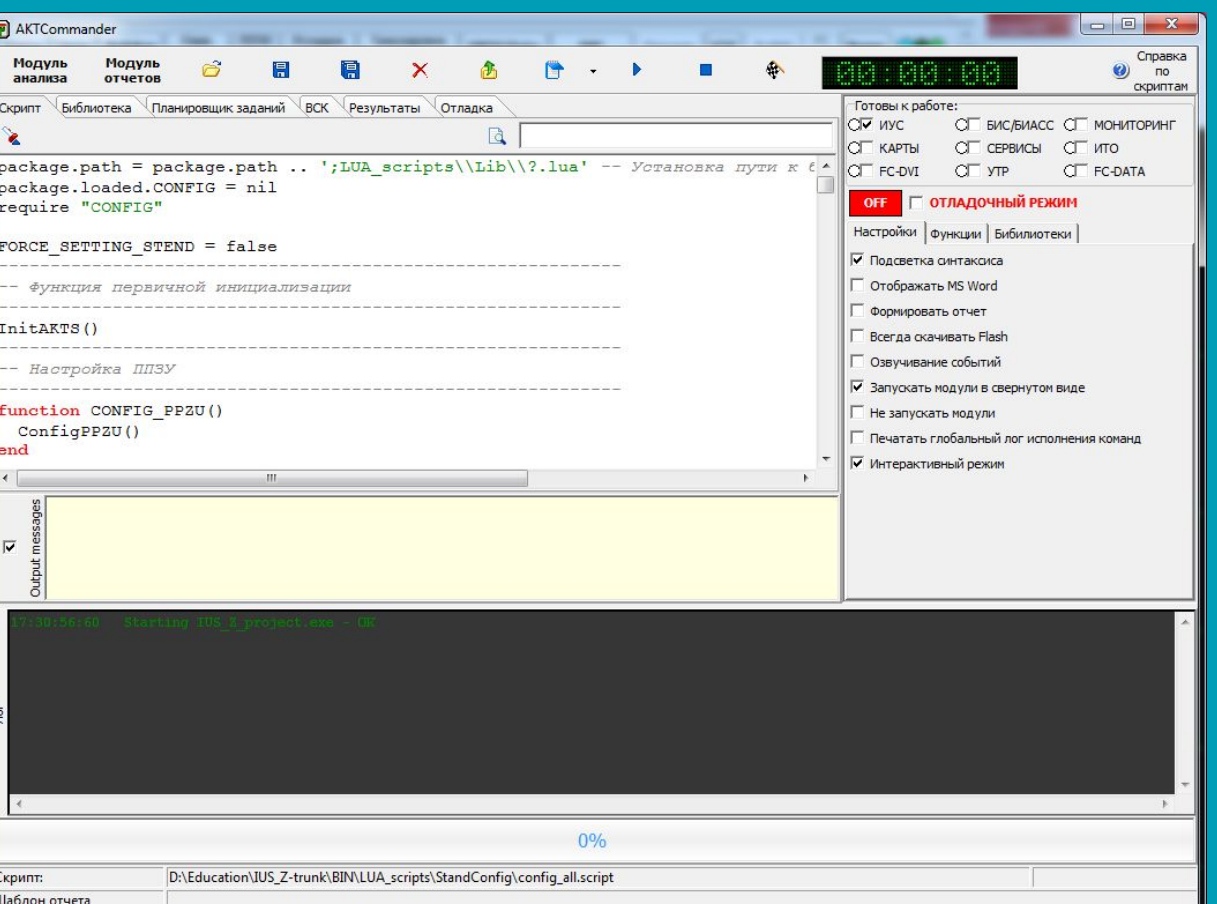

**МО.**

### **Результаты работы**

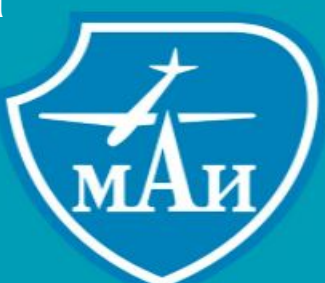

• Разработано программно-аппаратное решение, позволяющее осуществлять управление режимами работы БРЛС и оценку результатов в процессе отладки программного обеспечения БРЛС на стенде математического обеспечения, в том числе в автоматическом режиме.

## **В процессе работы**

- Разработан интерфейс и программа управления режимами работы БРЛС с возможностью оперативной корректировки протокола взаимодействия
- Разработан программный модуль автоматизированной оценки результатов работы БРЛС в режимах «Воздух-воздух»
- Разработан программный модуль визуализации целевой и тактической обстановки с привязкой к картографической информации и возможностью трассирования траекторий
- Разработан программный модуль, позволяющий проводить автоматизированное тестирование ФПО Евсперия продавать на основе составляется продавать составляется продавать составляется прода

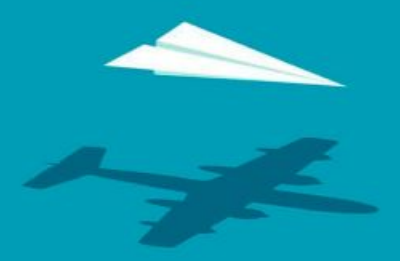

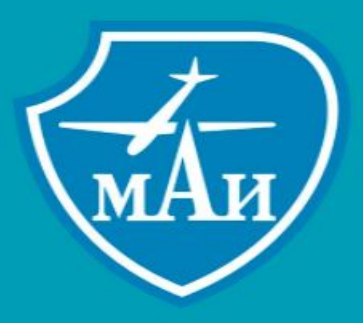

# **Спасибо за внимание!**